## **Source Inspection Request Form**

To request Source inspection complete this form and click the "Submit by E-Mail" Button to open your e-mail client. **Add the e-mail addresses for your Supplier Quality Engineer and Procurement Contact in the cc**: line and send the request. This form cannot be saved with the information in the fields. To retain a copy print the form.

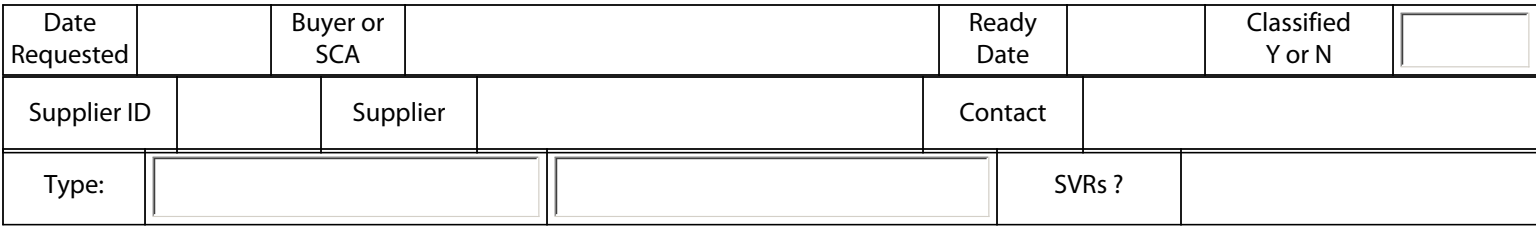

**Note:** In the case of an SCD, or if a Part Rev does not exist, please enter the Drawing Rev twice

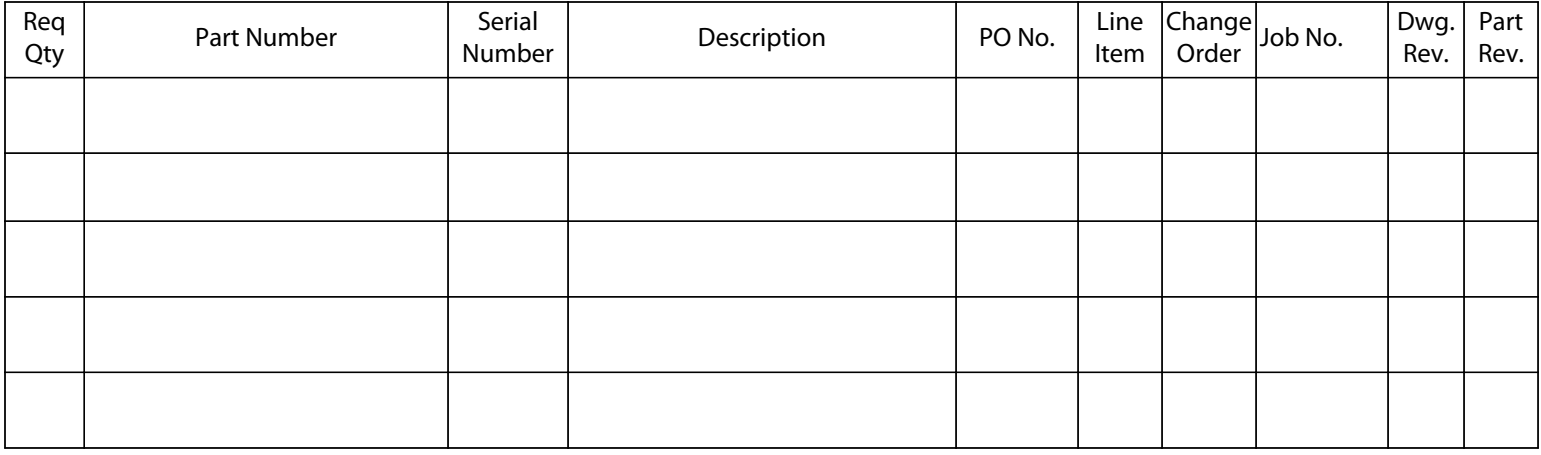

Submit by E-mail